<span id="page-0-0"></span>Základy programování v C++ - 3. cvičení

### Základy programování v  $C++$  - 3. cvičení

Zuzana Petříčková

9. října 2018

1 / 33

 $299$ 

メロトメ 御 トメ 差 トメ 差 トー 差

### **P**řehled

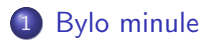

- 2 Základní pojmy doplnění
- 3 [Organizace programu](#page-6-0)
	- **·** [Podprogramy](#page-6-0)
	- · Rozdělení programu do několika souborů

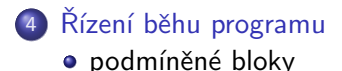

<span id="page-2-0"></span>Základy programování v C++ - 3. cvičení [Bylo minule](#page-2-0)

### Bylo minule

- proměnné a datové typy, definice konstanty
- číselná aritmetika, operátory, knihovna cmath
- konvence při psaní programů: komentáře, odsazení
- rozdělení programu na podprogramy (funkce)
	- $\bullet$  význam
	- · definiční deklarace, informativní deklarace
	- volání
- rozdělení programu do více souborů

<span id="page-3-0"></span>Základy programování v C++ - 3. cvičení Základní pojmy – doplnění

### Organizace dat v paměti za běhu programu

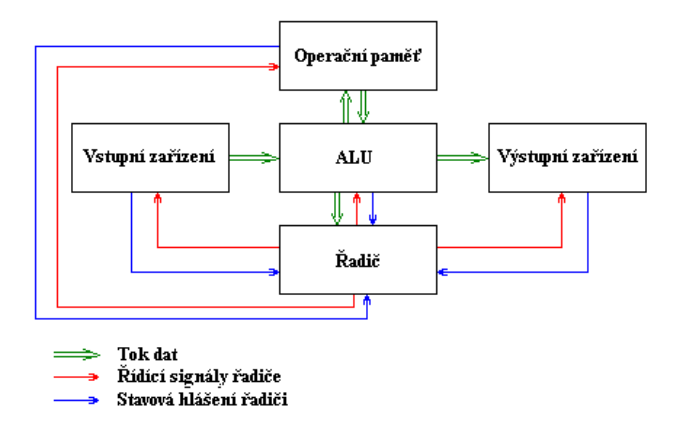

zdroj: https://www.fi.muni.cz/usr/pelikan/ARCHI[T/](#page-2-0)[TE](#page-4-0)[X](#page-2-0)[T](#page-3-0)[Y](#page-4-0)[/](#page-2-0)[V](#page-5-0)[N](#page-6-0)[E](#page-2-0)[U](#page-5-0)[M](#page-6-0)[.](#page-0-0)HT <span id="page-4-0"></span>Základy programování v C++ - 3. cvičení Základní pojmy – doplnění

### Organizace dat v paměti za běhu programu

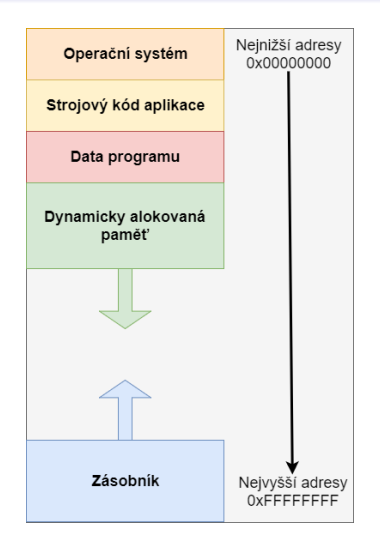

zdroj: http://www.jazyk-cpp.cz/organizace-[dat](#page-3-0)<su[p](#page-3-0)>-</sup>v-p[a](#page-4-0)[m](#page-3-0)[e](#page-2-0)[ti](#page-3-0)[-](#page-5-0)[ra](#page-6-0)m<sup>-[/](#page-5-0)</sup>  $QQ$ 5 / 33

<span id="page-5-0"></span>Základy programování v  $C++$  - 3. cvičení Základní pojmy – doplnění

## Podprogramy (funkce) - volání funkce

- **•** parametry se předávají hodnotou
- volající funkce spočte hodnoty skutečných parametrů a s návratovou adresou je uloží na zásobník
- <sup>2</sup> řízení je předáno volané funkci
- 3 volaná funkce vyhradí v zásobníku místo pro lokální proměnné
- 4 vykoná se tělo volané funkce
- $\bullet$  volaná funkce odstraní ze zásobníku lokální proměnné
- **6** řízení se vrátí volající funkci
- **2** volající funkce odstraní ze zásobníku parametry volané funkce

# <span id="page-6-0"></span>Bylo minule: Čtverec II

• Napište program, aby obsahoval následující funkce, které se budou volat z funkce main():

> double obsah\_ctverce (double strana); double obsah kruhu (double polomer); double objem valce (double polomer, double vyska); double objem\_koule (double polomer);

Objem koule:  $V=4/3 \cdot \pi \cdot R^3$ 

### Čtverec II ... řešení

```
const double pi = 3.1415926;
d o u b l e o b s a h _ c t v e r c e ( d o u b l e s t r a n a )
1
   return strana * strana;
}
double obsah_kruhu (double polomer)
{
   return pi * polomer * polomer;
}
double objem valce (double polomer, double vyska)
{
   return vyska * obsah_kruhu (polomer);
}
double objem_koule (double polomer)
{
   return 4.0 / 3 * polomer * obsah kruhu (polomer);
}
                                          KORK E KERKERKERKEL
```
## Aritmetika číselných datových typů

#### Další funkce pro práci s racionálními čísli: knihovna cmath

- $\bullet$  sin(x), cos(x), tan(x) ... goniometrické funkce
- $\bullet$  log(x), log10(x) ... přirozený a desítkový logaritmus
- pow $(x, y)$  ... umocnění  $x^y$
- $\bullet$  sqrt(x) ... druhá odmocnina
- $\bullet$  abs(x) ... absolutní hodnota

 $\bullet$  ceil(x), floor(x) ... zaokrouhlení na celé číslo nahorů / dolů Ukol: ´

Vytvořte funkci, která spočítá hodnotu: ln $(\sqrt{x+y-5})$ 

### Aritmetika číselných datových typů

#### Další funkce pro práci s racionálními čísli: knihovna cmath

• Úkol: Vytvořte funkci, která spočítá a vypíše hodnotu:  $\ln(\sqrt{|x + y - 5|})$ 

```
\#in clude <cmath>. . .
double vypocet (double x, double y)
{
           double a = \log(\sqrt{\sqrt{a}}) + \sqrt{b} = 10g (sqrt (abs (x + y - 5)));
           cout << "Vysledek je " << a << endl;
           return a:
}
```
**KORK EXTERNS ORA** 10 / 33

## <span id="page-10-0"></span>Organizace programu

#### Rozdělení programu do několika souborů

- zpřehlednění kódu
- znovupoužitelnost kódu
- rychlejší překlad u větších projektů (překládají se pouze změněné soubory)

### Dva typy souborů

- zdrojové soubory ... přípona .cpp
- hlavičkové soubory ... přípona .h
	- **•** deklarace funkcí, proměnných konstant, typů ap.

### Organizace programu

#### knihovna.h

 $//$  zabrani opakovanemu vlozeni hlavickoveho souboru #pragma once

```
// deklarace funkci a definice konstant
int vynasob(int a, int b);extern const double pi;
```
#### knihovna.cpp

 $\#$ include "knihovna.h"

```
const double pi = 3.1415926;
// definice
int vynasob(int a, int b){
        return a * b;}
```
#### main.cpp

### Organizace programu

#### knihovna.h

```
\#pragma once // zabrani opakovanemu vlozeni
// deklarace funkci a konstanty
int vynasob(int a, int b);const double pi = 3.1415926;
knihovna.cpp
main.cpp
\#include \ltiostream >\#include "knihovna.h"
using namespace std;
int main()
{
   int vysledek = vynasob(3,5);
   cout \ll "Vysledek testu je " \ll vysledek \ll endl;
   return 0:
}
                                        KORK E KERKERKERKEL
```
13 / 33

## Průběh překladu programu v  $C_{++}$

**1** zpracování každého zdrojového souboru preprocesorem

- o odstraní komentáře
- zpracuje direktivy (začínají  $#$ , např.  $#$ include)

...

- 2 zpracování každého zdrojového souboru překladačem (kompilátorem)
	- výsledkem jsou **relativní soubory** (.obj. .o), které obsahují (binární) strojový kód
- <sup>3</sup> sestavovací program (linker) sestaví z relativních souborů spustitelný program
	- kontroluje, zda našel definice všech použitých funkcí a proměnných

Ctverec III ˇ

- Rozložte program s výpočty obsahů a objemů ("Čtverec") do více souborů:
	- $\bullet$  funkce.h  $\ldots$  deklarace funkcí a konstant
	- **funkce.cpp**  $\ldots$  definice funkcí pro obsahy a objemy
	- main.cpp ... funkce main()

### Domácí úkol

- · Vytvořte "povídací" program, který umí řešit kvadratickou rovnici v základním tvaru  $ax^2 + bx + c = 0$ 
	- Postupně načte koeficienty a, b, c ze standardního vstupu.
	- Spočte diskriminant a oba kořeny (pomocí pomocných funkcí).
	- Vypíše výsledky.
- Zkuste program rozdělit do více souborů.

<span id="page-16-0"></span>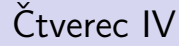

• Rozšiřte program "Čtverec" o kontrolu vstupu od uživatele (číslo, nezáporné číslo)

<span id="page-17-0"></span>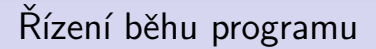

- **o** funkce
- · podmíněné bloky (podmínky)

18 / 33

K ロ ▶ K 個 ▶ K 글 ▶ K 글 ▶ │ 글 │ ◆) Q ( º

• cykly (smyčky)

# Řízení běhu programu - Podmíněné bloky

#### Jeden příkaz:

```
if (testovaci_podminka)
     prikaz1;
```
#### Více příkazů:

```
if (testovaci_podminka)
{
      prikaz1;
      prikaz2;
      . . .
}
```
 $testovaci<sub>-</sub>podminka = výraz, který lze převést na logickou$ hodnotu

# Řízení běhu programu - Podmíněné bloky

#### IF - ELSE:

```
if (testovaci_podminka)
     prikaz1;
e l s e
     prikaz2;
```
#### Více příkazů:

```
if (testovaci_podminka)
      prikaz1;
e l s e
{
      prikaz2;
      prikaz3;
      . . .
}
```
## Řízení běhu programu - Podmíněné bloky

21 / 33

K ロ ▶ K 個 ▶ K 글 ▶ K 글 ▶ │ 글 │ ◆) Q ( º

#### IF - ELSE IF - ELSE:

```
if (testovaci_podminka1)
     prikaz1;
else if (testovaci_podminka2)
     prikaz2;
e l s e
     prikaz3;
```
• opět lze použít i bloky příkazů

# Řízení běhu programu - Podmíněné bloky

### Testovací podmínky

- · boolovský výraz
- **•** libobolný výraz, který lze převézt na typ **bool** (čísla, znaky, ukazatele)

### Relační operátory (operátory pro porovnání)

- $\bullet$  == ... rovnost (NE pro racionální čísla)
- $\bullet$ ! = ... nerovnost (NE pro racionální čísla)
- $\bullet$  < ... je menší
- $\bullet \leq$  ... je menší nebo rovno
- $\bullet$  > ... je větší
- $\bullet$  >= ... je větší nebo rovno

# Řízení běhu programu - Podmíněné bloky

### Relační operátory (operátory pro porovnání)

- $\bullet$  == ... rovnost (NE pro racionální čísla)
- $\bullet$ ! = ... nerovnost (NE pro racionální čísla)
- $\bullet$  < ... je menší
- $\bullet \leq$  ... je menší nebo rovno
- $\bullet$  > ... je větší
- $\bullet$  >= ... je větší nebo rovno

#### Příklad

```
int a = 1000, b = 2000;
bool vysl = a > b;
v y s l = a;
cout << ( a \leq b ) << endl;
```
# Řízení běhu programu - - Podmíněné bloky

#### Automatická konverze na logickou hodnotu

- nenulové číslo  $\rightarrow$  1 (true)
- nula  $\rightarrow 0$  (false)

```
. . .
int main()
{
    int cislo:
    cout \ll "Zadej cislo" \ll endl;
    \sin \gg \coshbool b = cis 10;
     . . .
     if (cislo)
          ;
    e l s e
         cout \ll "Zadal jsi nulu." \ll endl;
     return 0;
}
                                              K ロ ▶ K 個 ▶ K ヨ ▶ K ヨ ▶ │ ヨ │ めぬ◎
                                                                      24 / 33
```
# Řízení běhu programu - - Podmíněné bloky

### Logické operátory (operátory pro porovnání)

- **.** && ... logické AND
- $\bullet$   $||$  ... logické OR
- ! ... logická negace

```
. . .
int main()
{
    int cislo:
    cout \ll "Zadej cislo" \ll endl;
    \sin \gg \coshbool b = cis 10 ;
     . . .
     if (! cislo)
         \cot t < "Zadal isi nulu." << endl;
     return 0;
}
                                             K ロ ▶ K 個 ▶ K ヨ ▶ K ヨ ▶ │ ヨ │ めぬ◎
```
# Řízení běhu programu - Podmíněné bloky

### Logické operátory (operátory pro porovnání)

- **•** && ... logické AND
- || ... logické OR

• ! ... logická negace Cvičení (papír a tužka)

 $!$   $(1$   $||$  0) ! ( 1 | | 1 && 0 )  $!$  (  $(1 \mid 0)$  && 1  $)$ 

# Rízení běhu programu - Podmíněné bloky

#### Příklad: složitější podmínka a funkce typu bool

```
. . .
bool v-mezich (int x)
{
    int minimum = 0, maximum = 2000;
    return (x \le maximum ) && (x \ge m minimum );
}
. . .
int main()
{
    int cis ;
    cout << "Zadej cislo" << endl;
    \sin \gg \text{cis};
    if ( ! v_m e zich ( cis ) ){
          \cot t < "Spatne zadani!" << endl;
          return 1;
      }
     . . .
    return 0;
}
                                                KOD KARD KED KED E VOOR
```
27 / 33

# Rízení běhu programu - Podmíněné bloky

### Příklad: čtverec

• Rozšiřte program o kontrolu vstupu od uživatele (číslo, nezáporné číslo)

```
. . .
int main()
{
    cout << "Prosim, zadej cislo jako delku strany ctverce:"
    double cislo:
    \sin \gg \coshif (cislo \leq 0)
    {
        cout << "Delka hrany musi byt kladne cislo." << endl
         return 1:
    }
    cout << "Obsah ctverce o delce strany "
         << cislo << "je" << obsah_ctverce(cislo) << endl;
    return 0;
}
                                          K ロ ▶ K 個 ▶ K 글 ▶ K 글 ▶ │ 글 │ ◆) Q ( º
                                                               28 / 33
```
# Řízení běhu programu - Podmíněné bloky

#### Příklady na procvičení IF-ELSE:

- Napište a zavolejte funkci **bool je\_sude(int i)**, která pro zadané celé číslo rozhodne, zda je sudé (a vypíše výsledek).
- 2 Napište a zavolejte funkci **void porovnej(int a, int b)**, která porovná dvě celá čísla a vypíše, které je větší.
- **3** Napište a zavolejte funkci int nejvetsi(int a, int b, int c). která vypíše a vrátí největší ze tří čísel.
- $\bullet$  (pro dobrovolníky) Napište funkci void usporadej(int a, int **b, int c)**, která vypíše čísla v pořadí od největšího po nejmenší.

# Řízení běhu programu - Podmíněné bloky

#### Příklad 1: řešení

}

```
bool ie-sude(int i){
     bool r = (i \, % \, 2 \equiv 0);if (r)cout << "Cislo " << i << " je sude." << endl;
     e l s e
         cout \ll " Cislo " \ll i \ll " je liche." \ll endl;
     return r;
     // return (i \% 2 = 0);
```
## Řízení běhu programu - Podmíněné bloky

#### Příklad 2: řešení

```
void porovnej (int a, int b)
{
  if (a < b)cout << b << " je vetsi nez " << a << endl;
  else if (a > b)cout << a << " je vetsi nez " << b << endl;
  e l s e
     cout << " cisla jsou stejna" << endl;
}
```
## <span id="page-31-0"></span>Řízení běhu programu - Podmíněné bloky

Příklad 3: řešení

```
int nejvetsi(int a, int b, int c)
{
   int nej;
   if (b > a){
      if (c > b)nei = c ;
      e l s e
          nej = b;
   }
   e l s e
   {
       if (c > a)nej = c;
       e l s e
          nei = a:
   }
   \text{count} \ll "neivetsi je " \ll nei \ll endl; return nei;
}
                                                 K ロ ▶ K 個 ▶ K ヨ ▶ K ヨ ▶ │ ヨ │ めぬ◎
```
32 / 33

# <span id="page-32-0"></span>Rízení běhu programu - Podmíněné bloky

```
Příklad 4: řešení
```

```
void usporadej (int a, int b, int c)
{
   cout << "Cisla dle velikosti (od nejvetsiho): "<< endl;
   if (b > a){
      if (c > b)\text{cut} \ll \text{c} \ll \text{''} " \ll \text{b} \ll \text{''} " \ll a \ll endl;
      else if (a > c)cout << b << " << a << " << c << endl;
      e l s e
         cout << b << " << c << " << a << endl:
   }
   e l s e
   {
      if (c > a)\text{count} \ll c \ll " " << a \ll " " << b \ll end:
      else if (c > b)cout << a << " << c << " << b << endl;
      e l s e
         c o u t << a << " " << b << " " << c << e n d l ;
   }
}
```
33 / 33